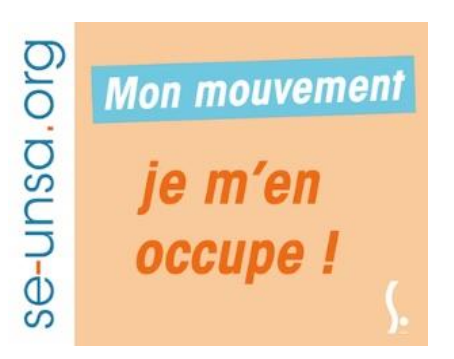

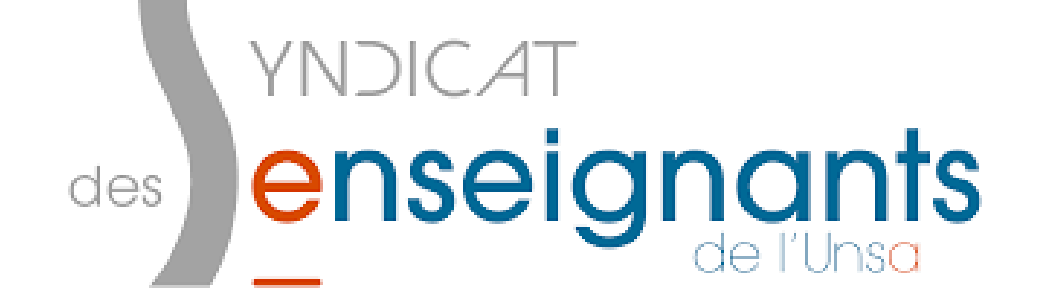

# Mon mouvement

Les militants du Se-UNSA sont à votre service pour répondre à vos questions

[50@se-unsa.org](mailto:50@se-unsa.org)

[entree\\_metier.50@se-unsa.org](mailto:entree_metier.50@se-unsa.org)

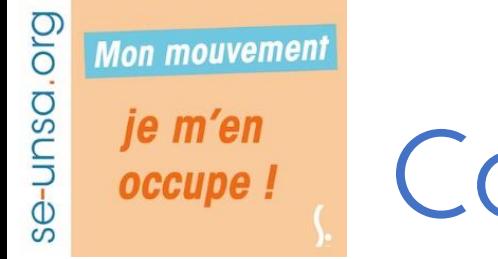

### Calendrier

- **Du 23 avril au 7 mai 2020**
- 11 mai 2020 : 1<sup>e</sup> accusé de réception des voeux
- Si demande d'annulation / modification de vœux par e-mail ([dsden50-srh1@ac-caen.fr\)](mailto:dsden50-srh1@ac-caen.fr) avant le 17 mai 2020.
- 14 mai 2020: 2<sup>e</sup> accusé de réception avec barème retenu par l'administration à bien vérifier (réclamations jusqu'au 28/05)

### Saisie des vœux

• accès via i-prof > les services > SIAM> MVT1D

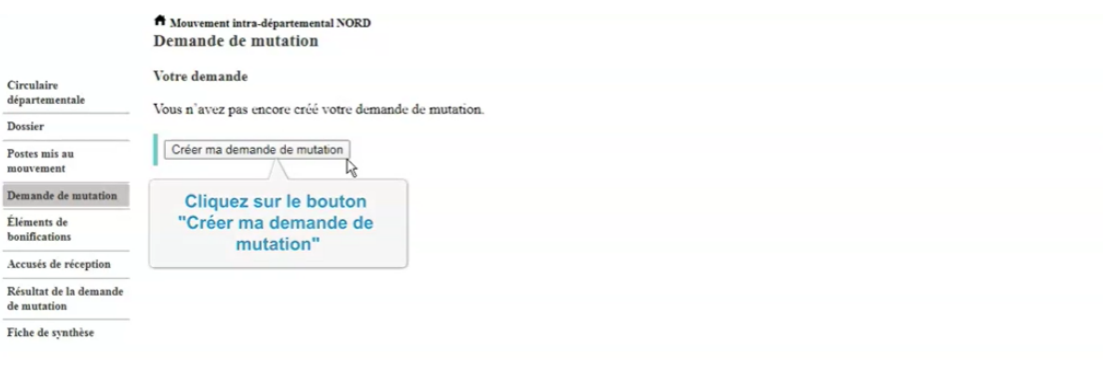

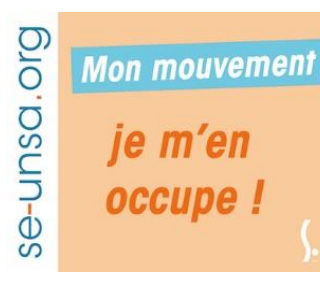

### PES : participants obligatoires 2 listes à remplir

### **Liste principale**

### **Liste complémentaire**

- 40 vœux maximum
- 4 types de vœux -vœux école
- -vœux géographiques
- -titulaire de secteur
- Postes à compétences particulières (ULIS, RASED…)
- Minimum 1voeu
- 4 zones
- 3 supports

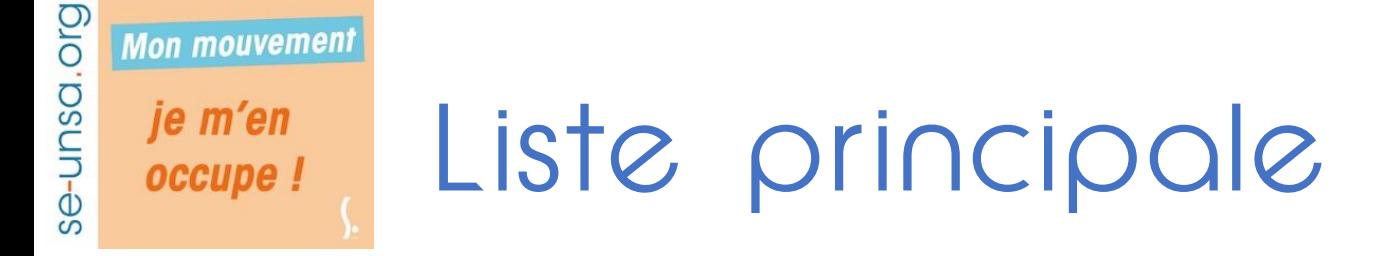

• *Vœux écoles :* 

Ex :

- Adjoint maternelle Ecole La-Haye-du-Puits
- Adjoint élémentaire Ecole Doisneau, Cherbourg
- Brigade, école de La Dollée, Saint-Lo
- Décharge de direction, Pierre et Marie Curie, Avranches

Si on veut obtenir une école primaire, il faut saisir les 2: maternelle et élémentaire.

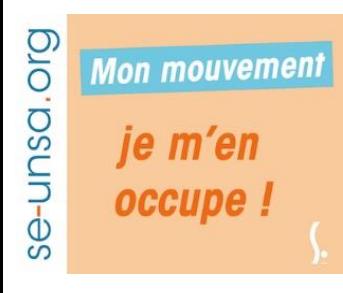

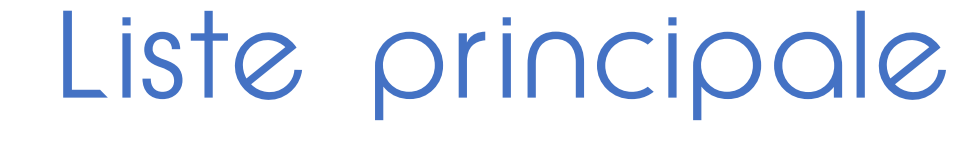

• *Vœux géographiques :* 

**12 zones** 

 $\Rightarrow$  attention, ne correspondent pas aux circos !!!

Cf annexes 1&2

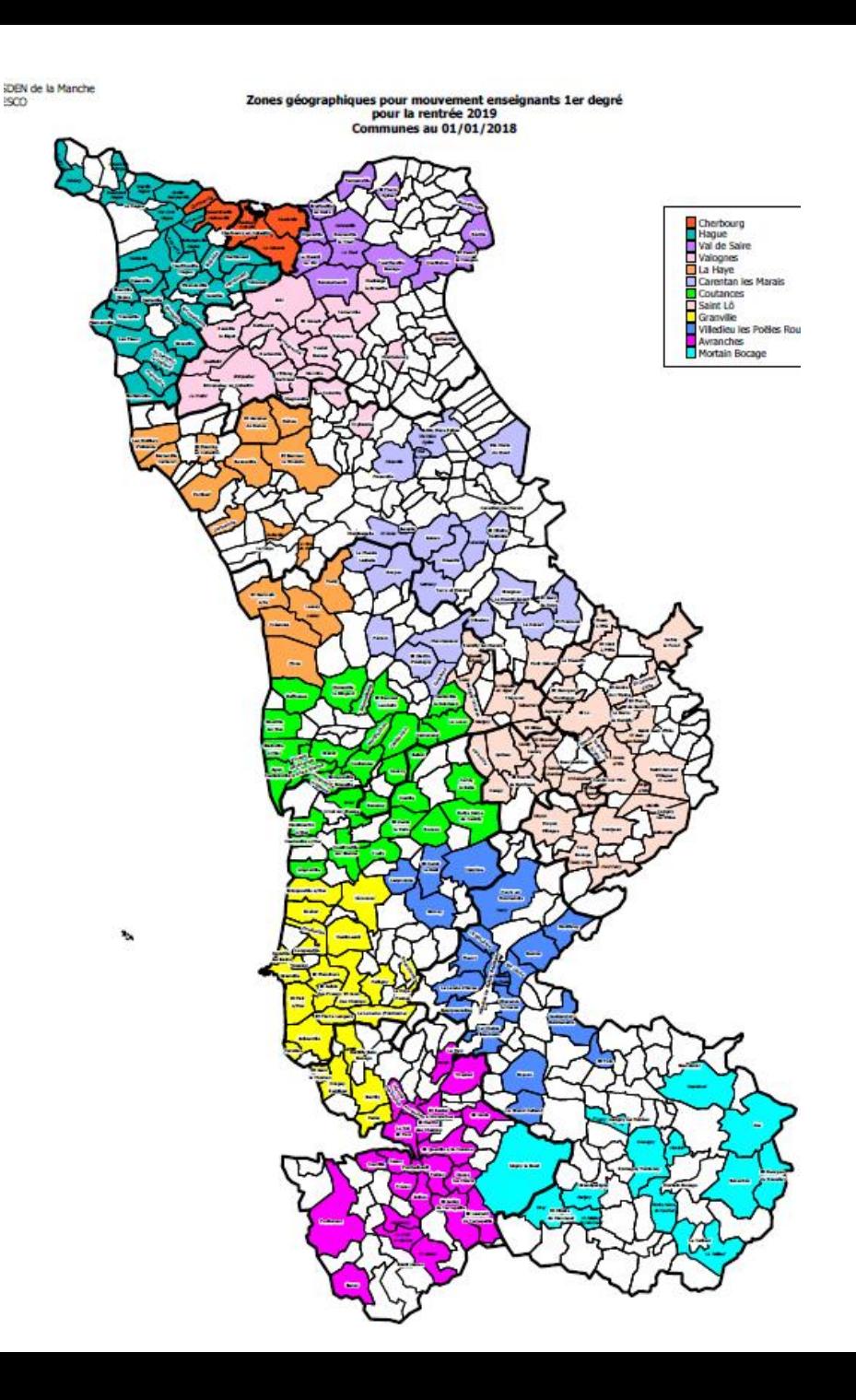

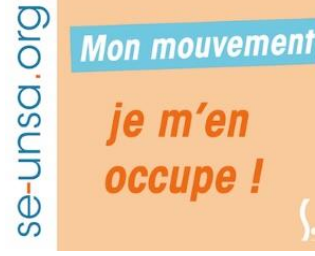

## Liste principale

• *Vœux géographiques :* 

4 types de vœux par zone :

- Adjoint élémentaire
- Adjoint maternelle
- Décharge de direction / postes fractionnés
- Remplaçant brigade

### Ex :

Adjoint élémentaire Zone Cherbourg

=> J'accepte tous les postes en élémentaire de la zone de Cherbourg

DSDEN de la Manche DESCO

Zones d'intervention des titulaires secteur Mouvement 2019

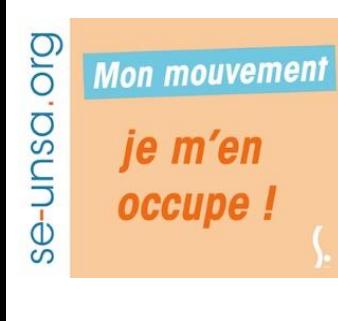

### Liste principale

• *Titulaires de secteurs :* 

**5 zones**

- ⇒Titulaire d'une zone géographique dans laquelle on est assuré de rester.
- ⇒Rattaché à une tête de poste fictive dans une école (où on ira probablement pas)

 $\Rightarrow$  Affectation annuelle sur poste entier ou fractionné

⇒Pour les affectations, l'administration essaye de faire au plus proche de vos vœux de la liste principale

(Cf annexe 8)

.

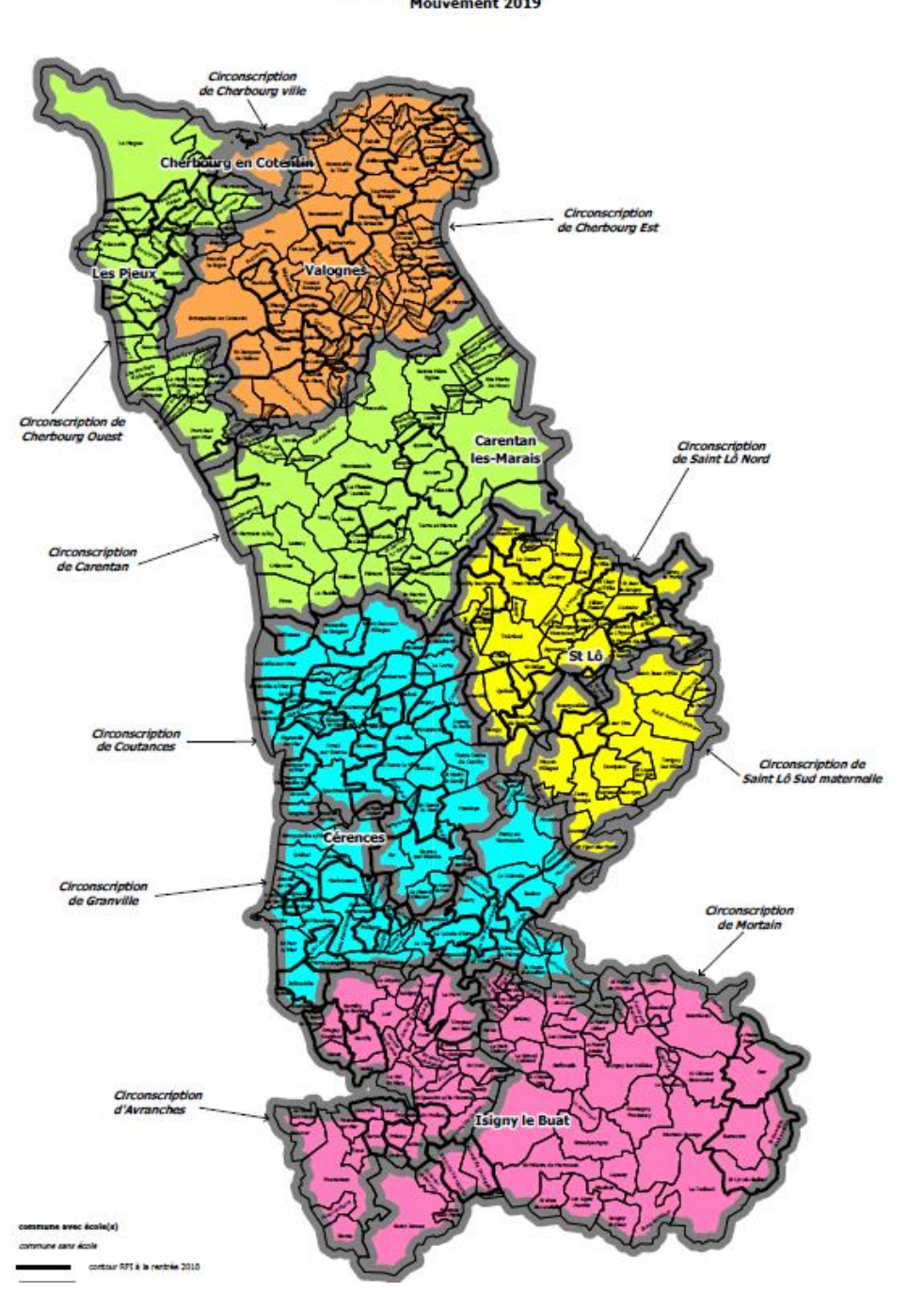

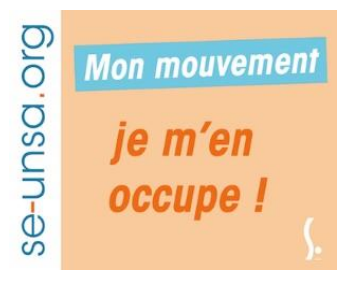

### Liste principale

• *Postes à exigence particulières et postes à profils*

*Seuls les postes demandés dans les 10 premiers vœux seront pris en compte!!!!*

- Liste des postes publiés sur i-prof (ash, direction…)
- Vœux à saisir entre **le 23 et le 30 avril 2020**
- Convocation à un entretien entre **le 12 et le 20 mai** (dates

prévisionnelles) avec CV et lettre de motivation

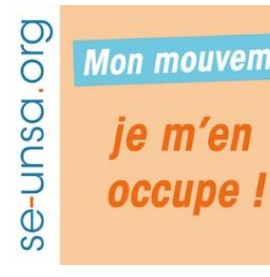

# Mon mouvement Liste complémentaire

*Si vous n'avez obtenu aucun de vos vœux de votre liste principale, votre liste complémentaire sera étudiée.* 

- 1 vœu minimum
- 4 zones

(Cf annexe 9)

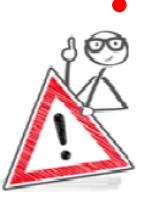

• Il faut ABSOLUMENT avoir complété cette liste. Si tel n'est pas le cas et que vous n'obtenez rien de votre liste principale, vous serez affecté sur les postes restants (les moins demandés du département) à TITRE DEFINITIF.

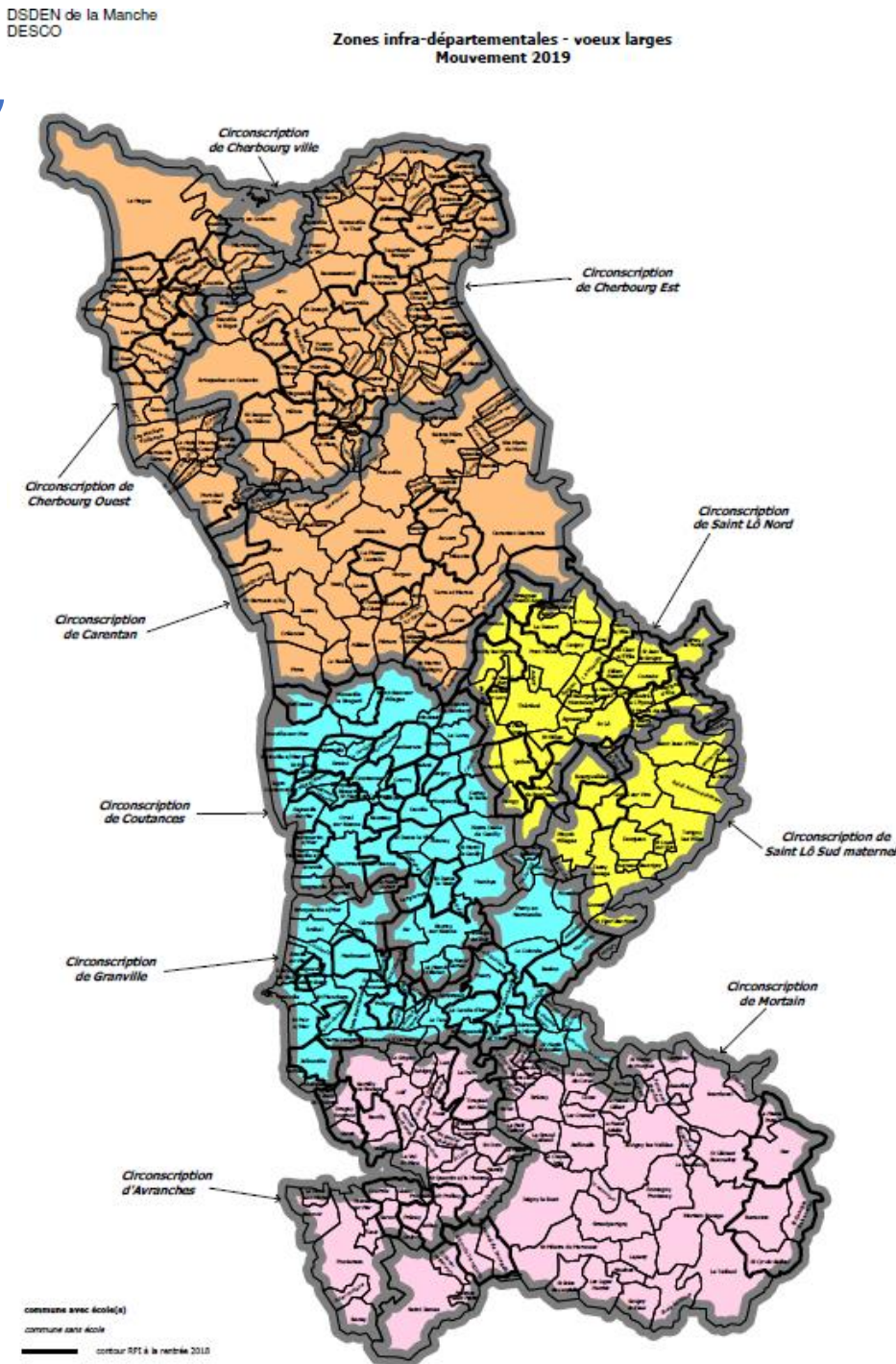

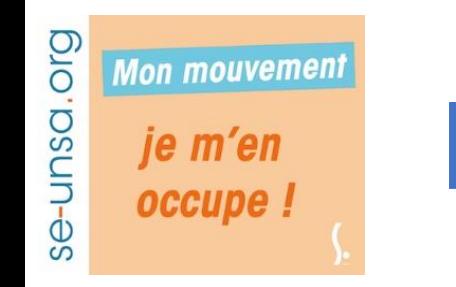

# Liste complémentaire

• 3 types de vœux :

✓ Ensemble des postes en classe (adjoint, décharge de direction, titulaire de secteur)

- $\sqrt{\mathsf{Remplacants}}$
- ✓Postes ASH

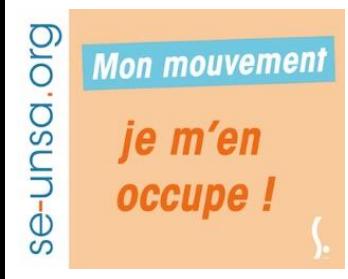

Traitement des vœux 2 phases : fin juin et septembre

- **Traitement de la liste principale** puis « en attente » jusqu'au dernier participant. Ensuite, **liste secondaire** : si vœu obtenu **affectation à titre définitif.**
- Si **AUCUN** des vœux ne peut être satisfait entre les deux listes, **affectation à titre provisoire sur les postes les moins demandés du département.**
- Si vous n'avez pas été affecté en juin, vous le serez fin août / début septembre.
- Si affectation sur poste ASH sans formation : **affectation à titre provisoire.**

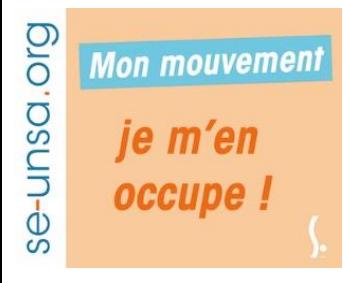

# Barème et bonifications

- 1 point par année d'ancienneté
- Ancienneté au 1<sup>e</sup> janvier 2020 : en tant que PES vous avez 0,33 pts
- Discrimination entre 2 agents ayant le même barème :
	- 1. Le nombre d'enfants
	- 2. Ancienneté de service en qualité d'enseignant du 1<sup>e</sup> degrés au 31/12/19
	- 3. Date de naissance (priorité au plus vieux)

#### se-unsa.org **Mon mouvement** je m'en occupe !

### **Bonifications** à partir de l'année de T1

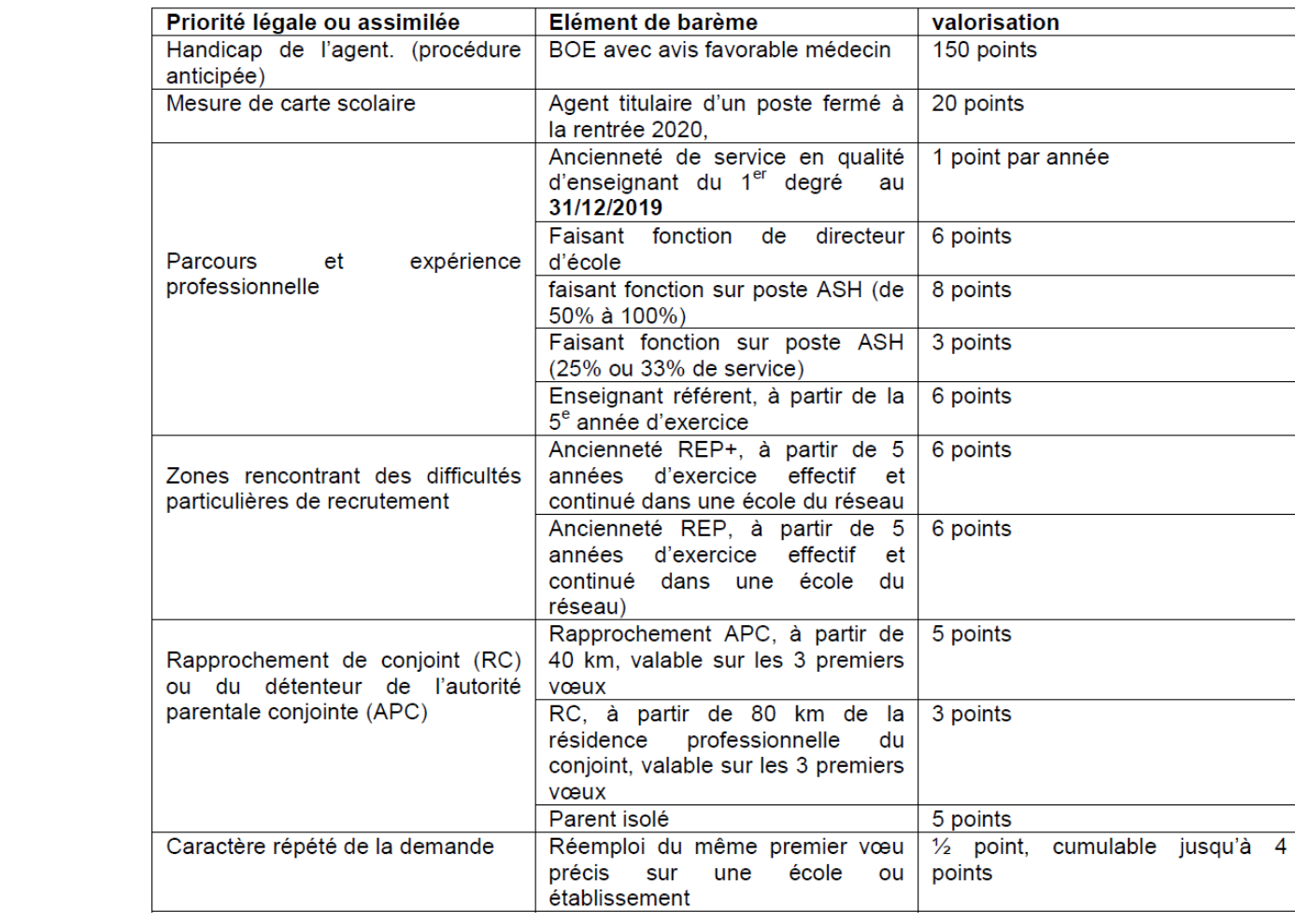

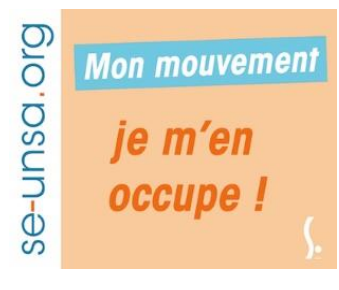

## Quelques conseils pour les PES…

- 1) On vérifie toutes ses informations sur i-profs, coordonnées etc…
- 2) On ordonne ses vœux **dans l'ordre de préférence**, et non en fonction de ses chances de les obtenir. Un vœu ne risque pas de vous échapper au profit de quelqu'un d'autre si vous l'avez mis en position 40 plutôt qu'en position 1. Lorsque le logiciel arrive à vous, il traite tous vos vœux un par un.
- 3) On ne DEMANDE PAS CE QU'ON NE VEUT VRAIMENT PAS, si vous l'obtenez vous en êtes titulaires et l'aurez surement pour plusieurs années
- 4) Utiliser ses 40 vœux
- 5) Faire des vœux géographiques, demander des postes de titulaires secteurs (plusieurs PES en ont obtenu l'an dernier dans le sud Manche)
- 6) Déterminer un temps de route que l'on est prêt à faire, et étaler ses vœux sur ce secteur

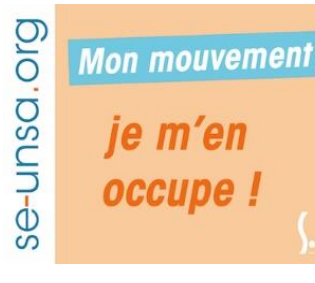

### Comment organiser ses vœux?

Du plus précis, au moins précis:

Pour un secteur donné, mettre d'abord quelques écoles de préférence, avant le vœu « zone » et avant le poste de « titulaire de secteur ».

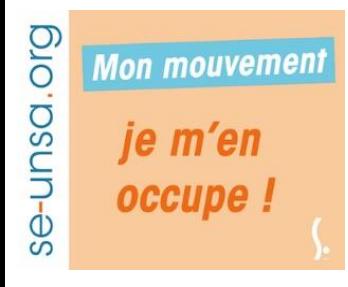

*Je suis PES, j'habite à Cherbourg. J'aimerais un poste à moins de 45mn de chez moi. Par ordre de préférence je voudrais : maternelle, élémentaire, décharge de direction, brigade. Ma priorité est d'être au plus proche de mon domicile.* 

#### **1. Je dois définir les postes que je dois absolument mettre dans ma liste principale:** :

- **→** Les vœux « zones géographiques
- Zone CHERBOURG adjoint maternelle
- Zone CHERBOURG adjoint élémentaire
- Zone CHERBOURG décharge de direction
- Zone CHERBOURG brigade
- Zone VAL DE SAIRE adjoint maternelle
- Zone VAL DE SAIRE adjoint élémentaire
- Zone VAL DE SAIRE décharge de direction
- Zone VAL DE SAIRE brigade
- ➔ Les vœux « titulaire de secteur »
- Titulaire de secteur école Jean Jaurès, Cherbourg
- Titulaire de secteur école Delisle, Valognes
- Zone HAGUE adjoint maternelle
- Zone HAGUE adjoint élémentaire
- Zone HAGUE décharge de direction
- Zone HAGUE brigade
- Zone VALOGNES adjoint maternelle
- Zone VALOGNES adjoint élémentaire
- Zone VALGOGNES décharge de direction
- Zone VALOGNES brigade

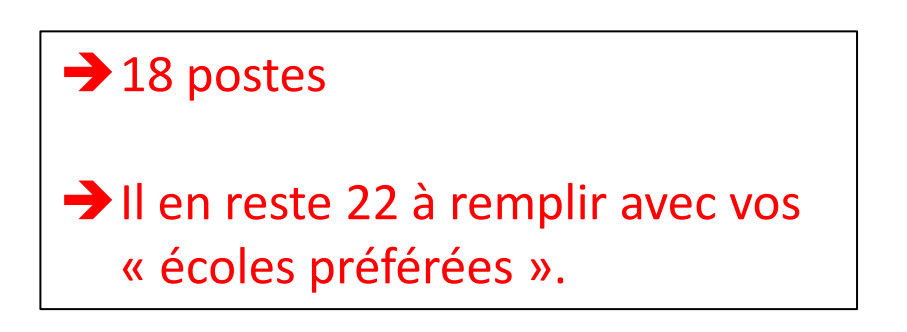

#### **2. Ordonner ses vœux LOGIQUEMENT et par préférence**:

➔ Dans une certaine zone, mettre d'abord vos écoles préférées avant de mettre la zone.

*Exemple :* 

- *1. Adjoint maternelle école Alma, cherbourg*
- *2. Adjoint maternelle école Jean Zay, Tourlaville*
- *3. Adjoint maternelle école Suzanne Brès, La Glacerie*
- *4. Adjoint maternelle ZONE CHERBOURG*

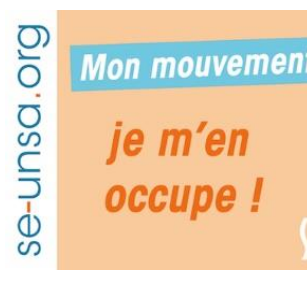

### **3. DEMANDER CONSEIL** :

- ➔Avant ou après avoir fait vos vœux, nous sommes la pour répondre à vos questions par mail à entree metier.50@se-unsa.org.
- ➔Donnez-nous vos coordonnées afin que l'on puisse vous rappeler et vous conseiller en direct.